## **Aide mémoire à usage des organisateurs et/ou éditeurs scientifiques de conférence pour préparer le dépôt[1](#page-0-0) des actes dans HAL**

## **ATTENTION : Dans le cas où l'organisation de la conférence est (ou a été) du ressort du Service "Cours-Colloques" de l'INRIA, merci de prendre contact avec ce service.**

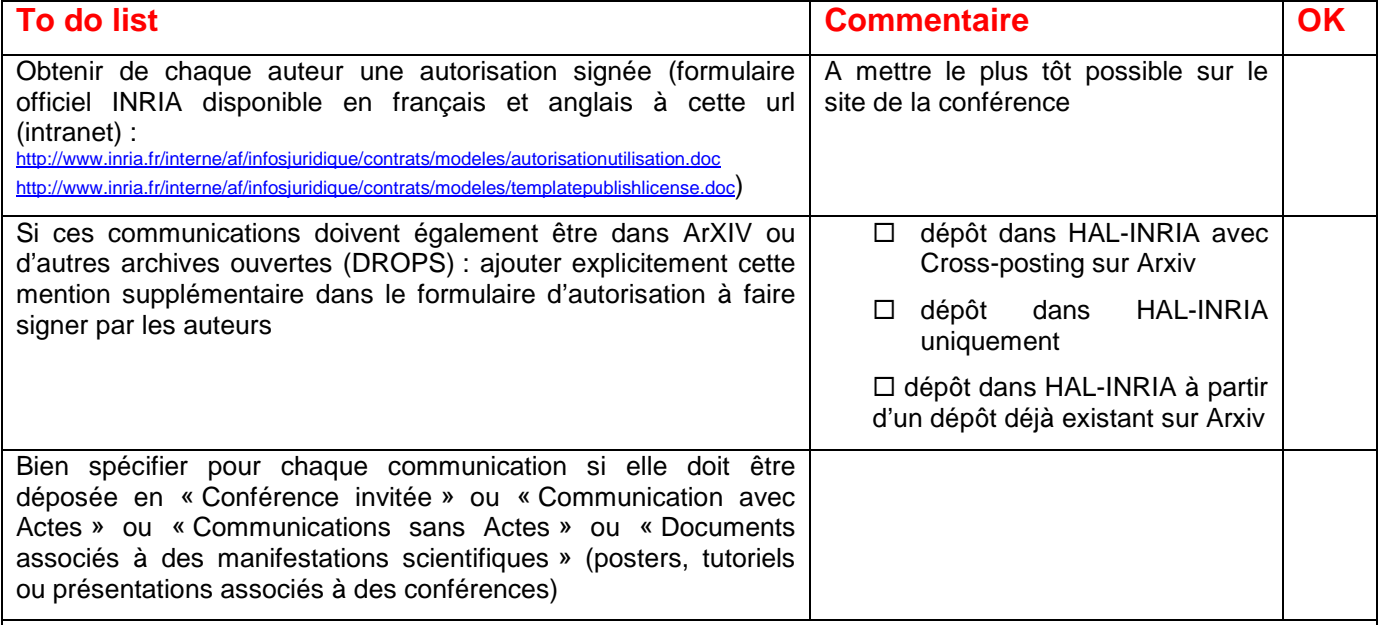

## **Si le dépôt est fait dans HAL-INRIA AVEC cross-posting sur ArXIV, il faut impérativement :**

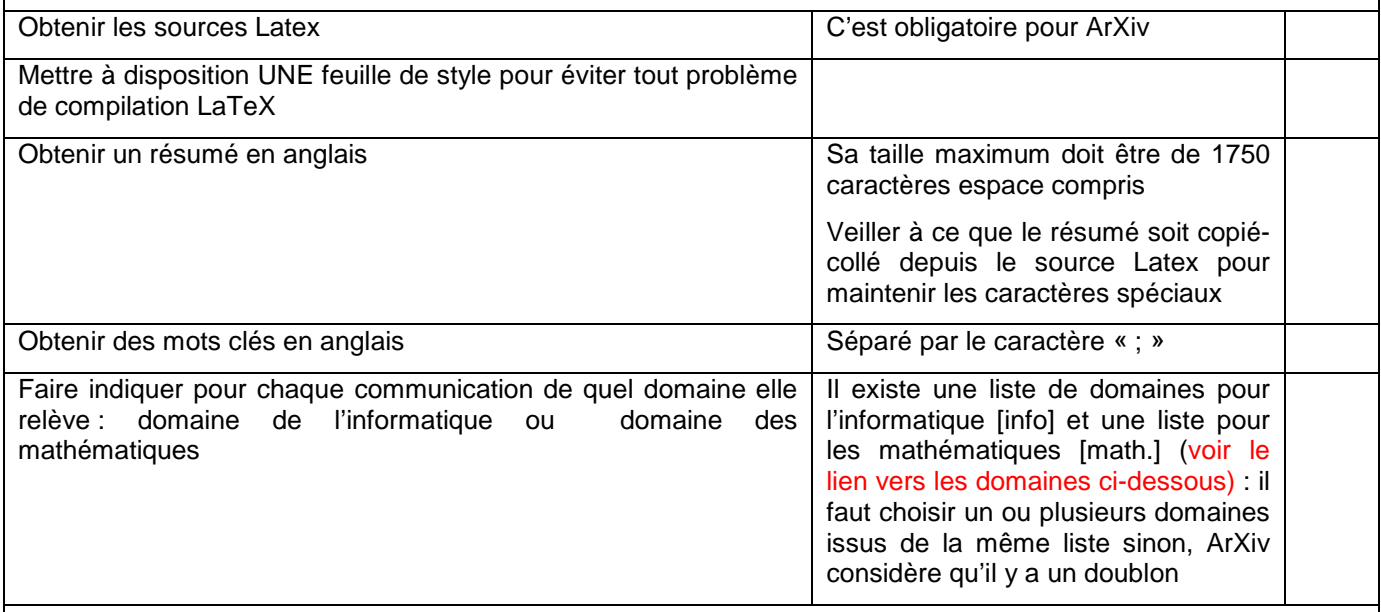

**Si le dépôt est fait dans HAL-INRIA seulement, ou HAL, ou HAL-INRIA à partir d'un dépôt existant sur ArXIV, il faut :** 

<span id="page-0-0"></span> $1$  Si le dépôt n'est pas réalisé par chaque auteur mais pris en charge par un tiers.

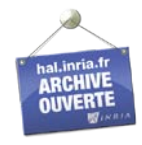

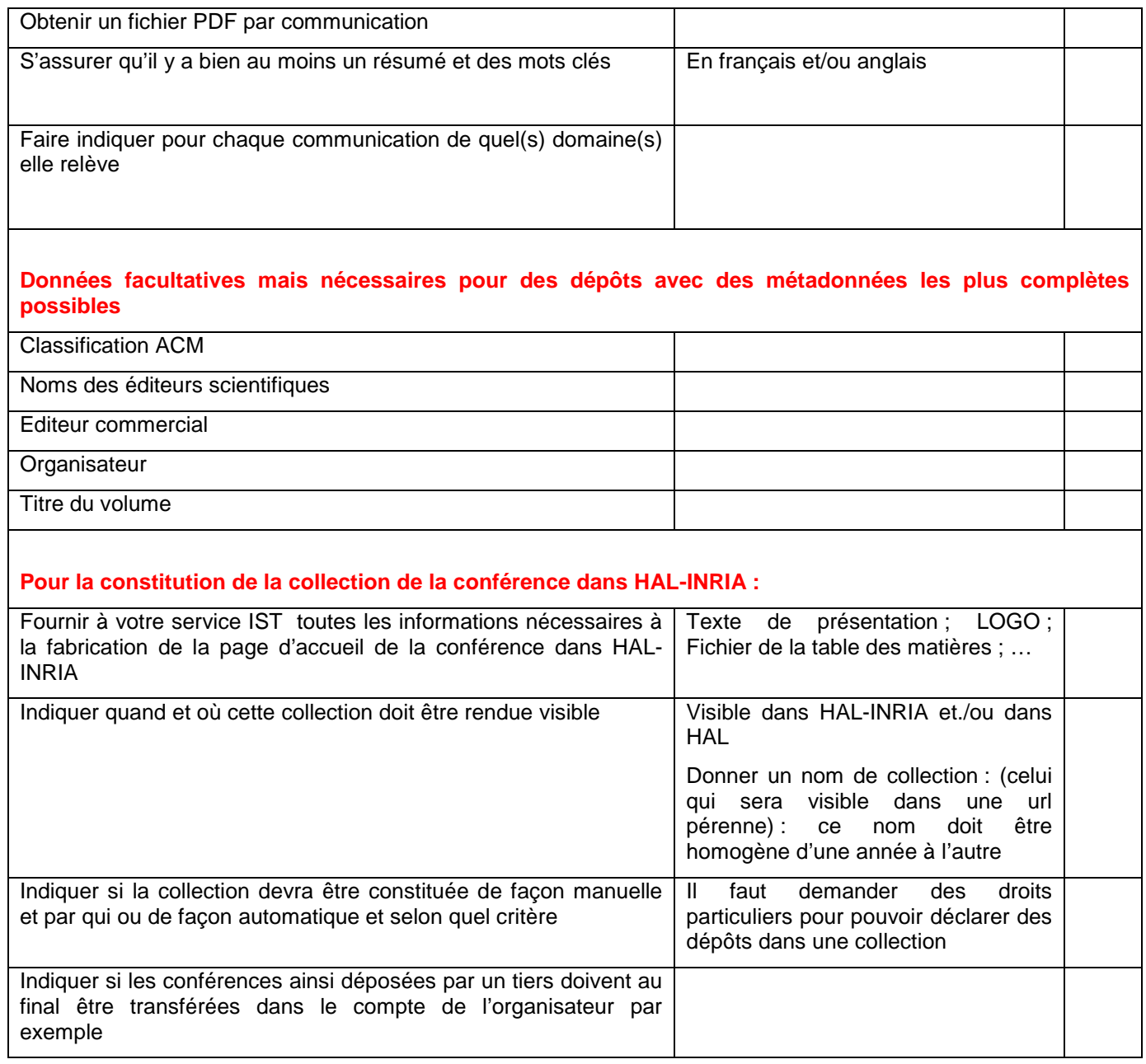

## **[Cliquez ici pour consulter la liste des domaines](http://import.ccsd.cnrs.fr/doc/?consultDomains&submit_domain=Lancer+la+recherche&instance=INRIA)**

**Contacter votre service IST pour toute question ou complément d'information.**

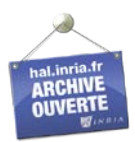